Linux

13 ISBN 9787111545680

出版时间:2016-8

页数:325

 $\cdot$ ,

版权说明:本站所提供下载的PDF图书仅提供预览和简介以及在线试读,请支持正版图书。

www.tushu111.com

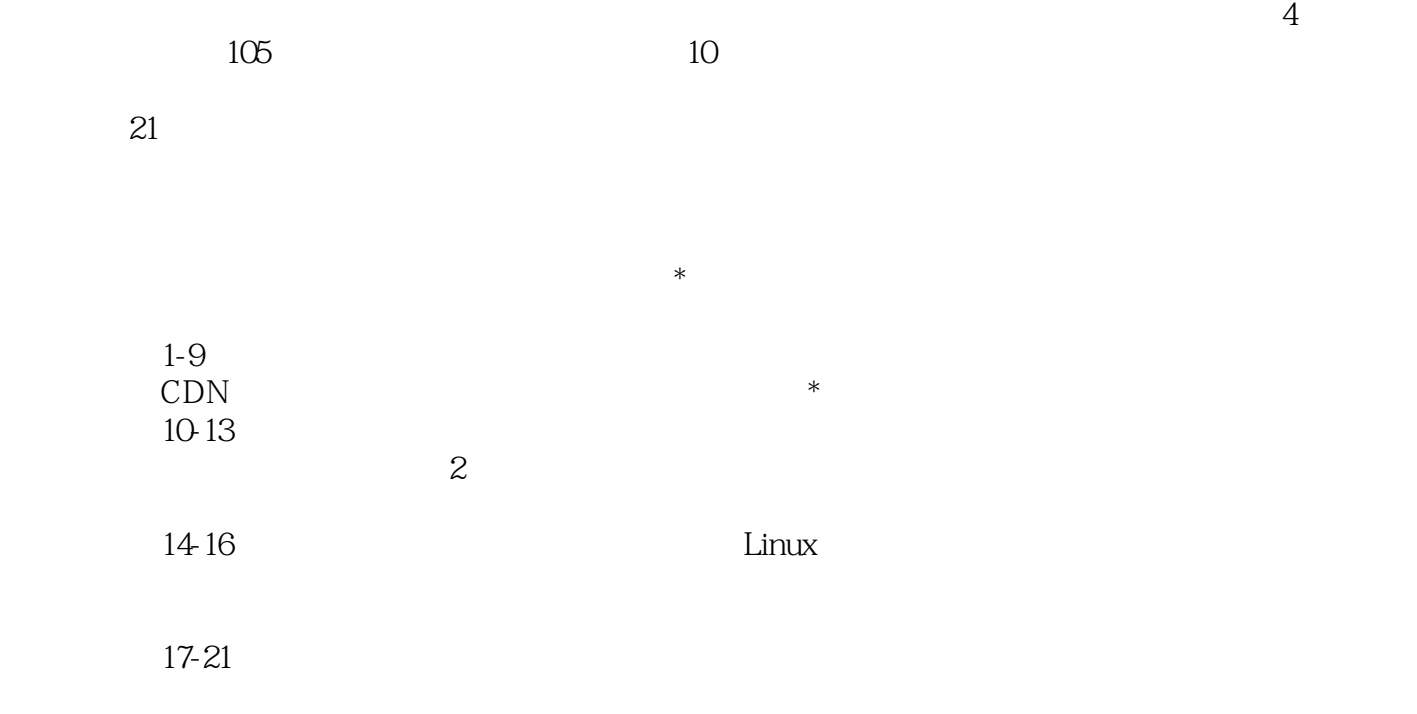

 $\star$ 

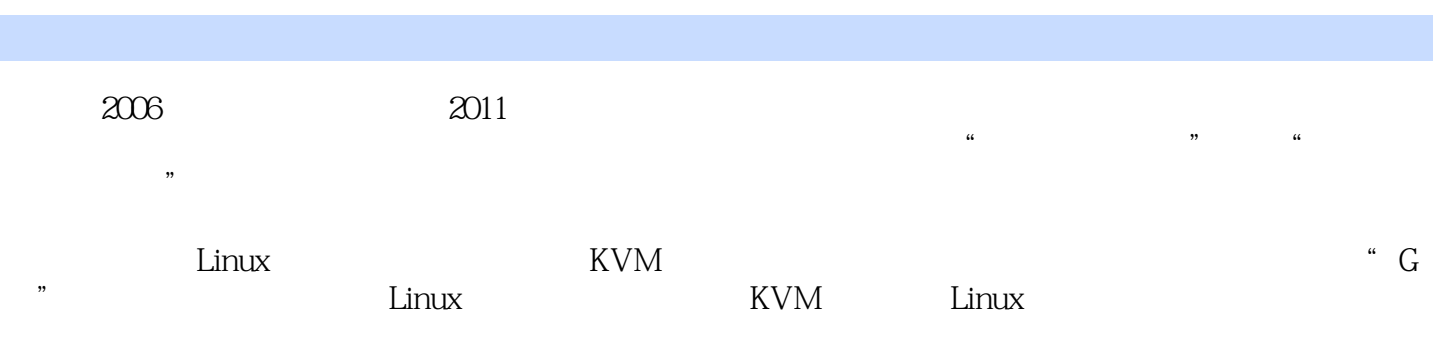

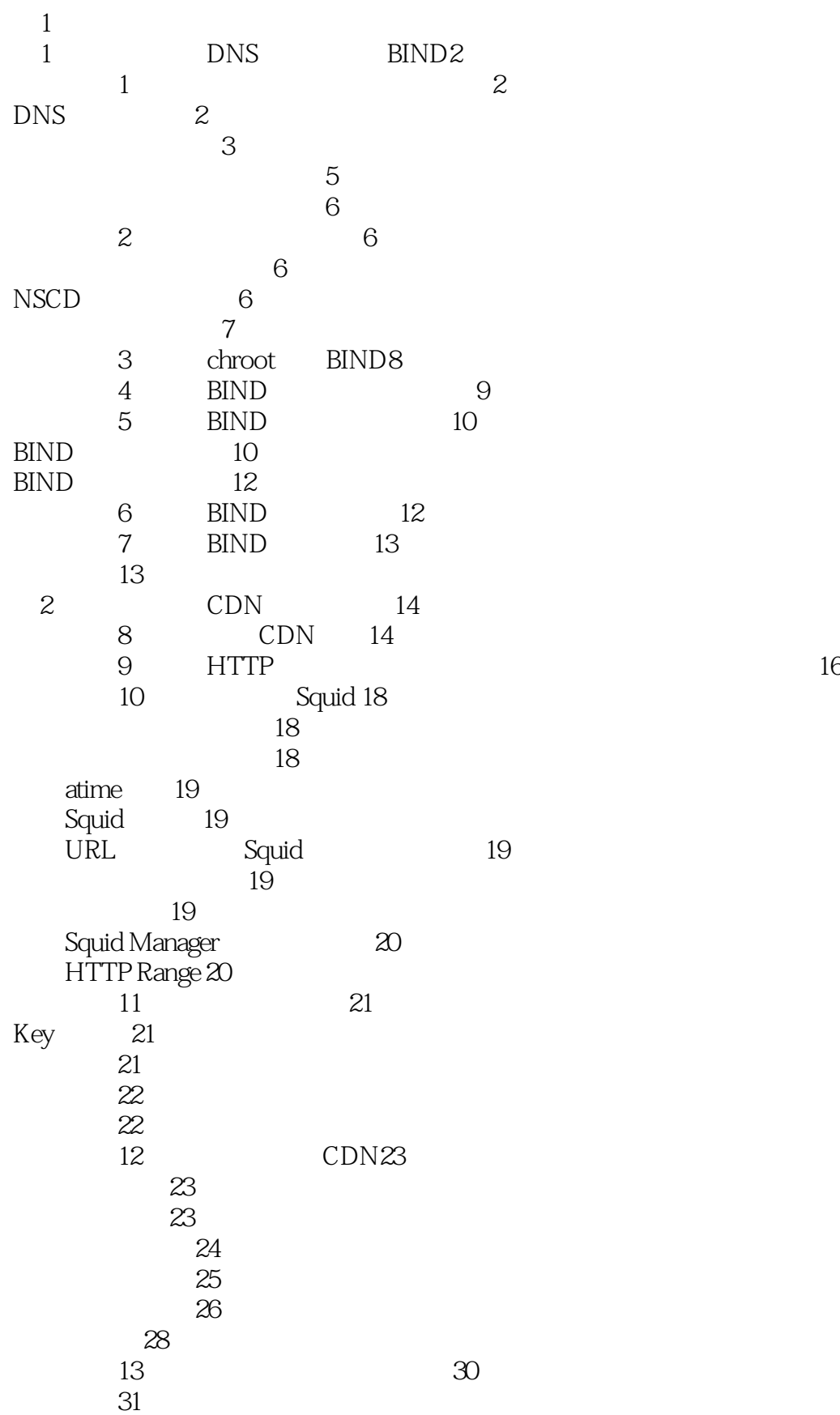

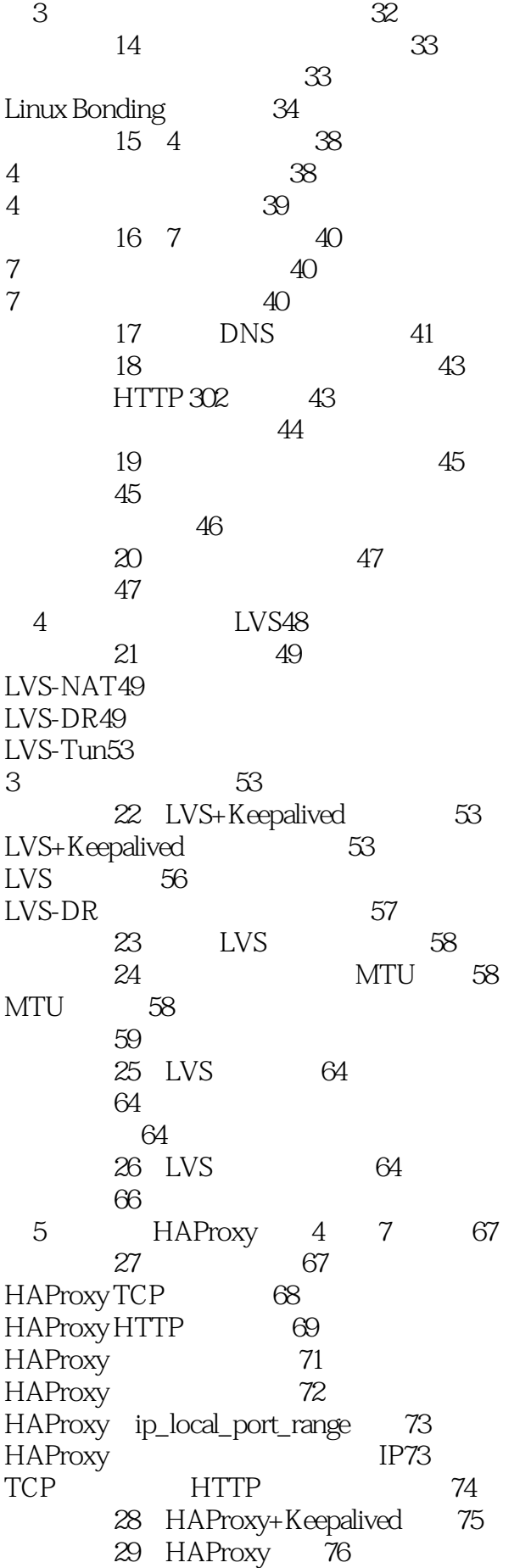

性能采集76 可用性监控76 30 HAProxy 77 本章小结77 6 Nginx 78 最佳实践31:安装与优化79 Nginx 81 Nginx 81 Nginx Proxy 81 Nginx ip\_local\_port\_range 86 Nginx IP86 32 Nginx 86 性能采集86 可用性监控87 33 Nginx 88 34 Nginx 88 本章小结89 7<br>NetScaler90 35: NetScaler 90 NetScaler IP 90 NetScaler 91 36 NetScaler 核心参数配置94 37 NetScaler 参数配置96 NetScaler 客户端IP98 38: NetScaler Weblog 98 39 NetScaler 99 40: NetScaler 104  $nslog$  104 性能采集106 41: NetScaler 106 42: NetScaler Surge Protection 107 43: LVS HAProxy Nginx NetScaler 108 最佳实践44:中小型网站负载均衡方案推荐109 本章小结109 第8章 配置高性能网站110 45 HTTP 110 HTTP 111  $HTTP$  112 最佳实践46:配置高性能静态网站114 115 压缩配置方法115 防盗链的配置方法116 116 Cookie 117  $\frac{117}{2}$ ngx\_http\_secure\_link\_module 117

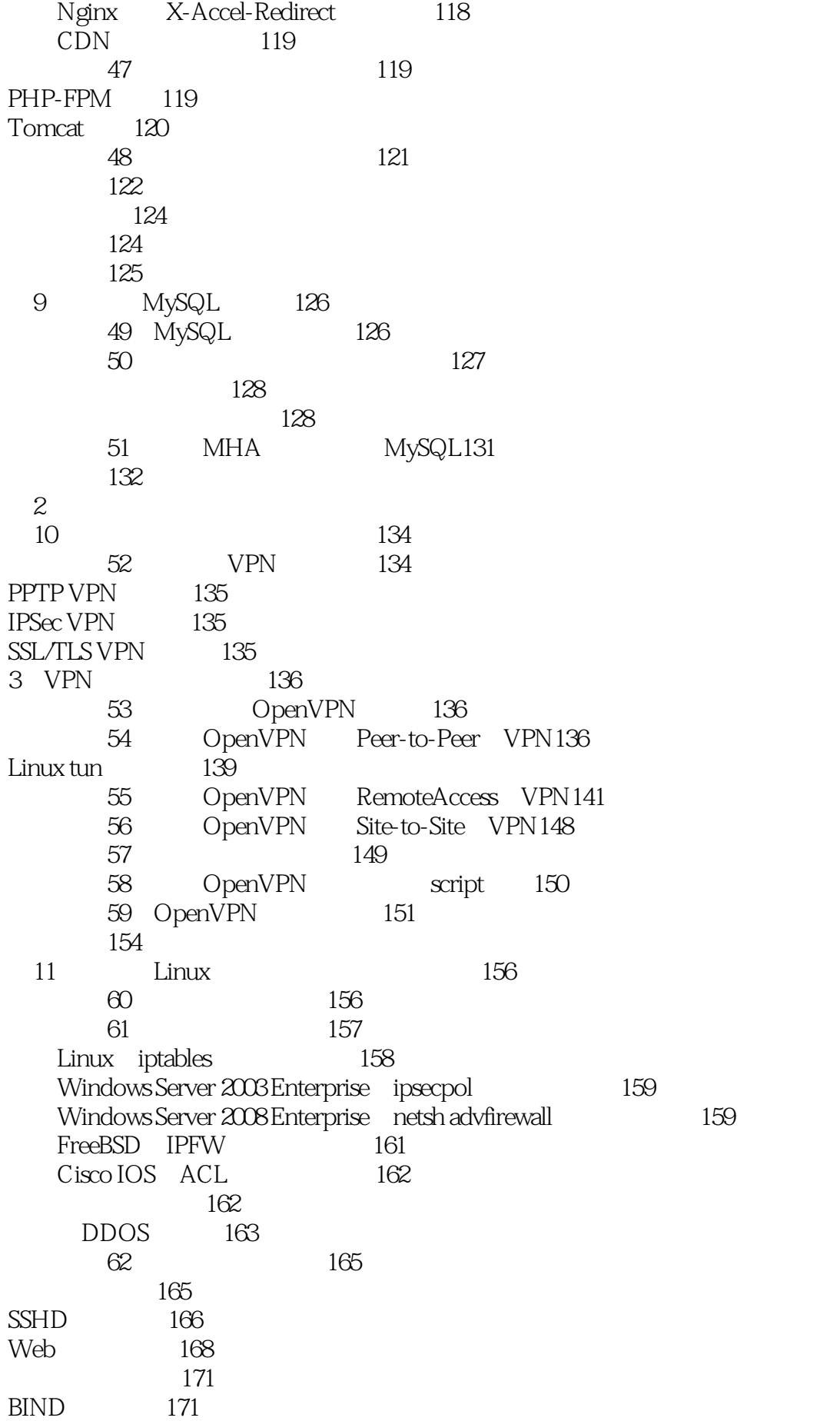

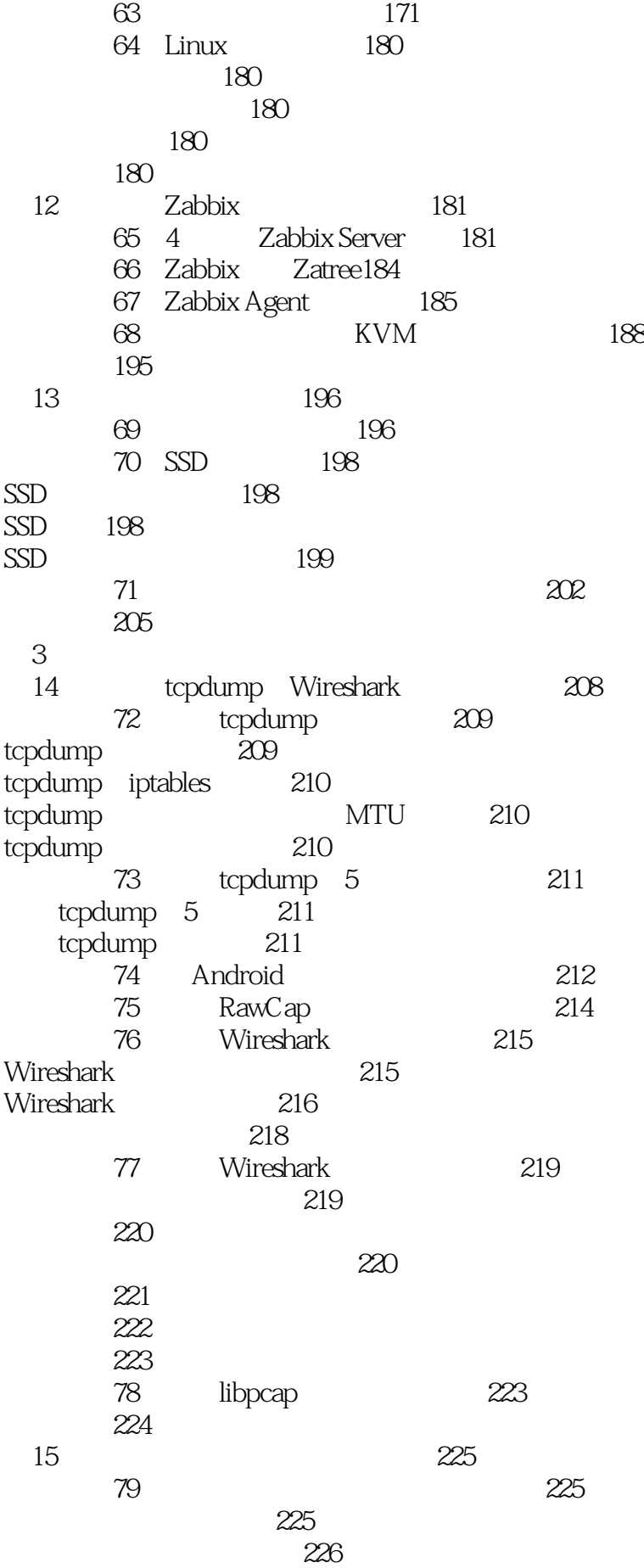

 $\theta$  iframe  $\theta$  229  $DNS$  230 raw socket 230  $80$ HTTPS 233 HTTPS 233<br>Nginx HTTPS HTTPS 235 Nginx 235 本章小结235 16<sup>de</sup> iptables237 81 237 排查连接追踪导致的故障237 分析连接追踪的原理239 240 243 82 ICMP 243 ICMP
243 MTU 245 247 最佳实践83:网络地址转换在实践中的案例247 NAT247 NAT248 最佳实践84:深入理解iptables各种表和各种链248 本章小结250  $4$ 17 Kickstart 252 85: Kickstart 252 PXE 252 Kickstart 253 pre-installation post-installation 256 最佳实践86:系统配置参数优化258 Web  $259$ DB 261 NUMA263 KVM  $265$ 本章小结266 18 Perl 267 最佳实践87:多进程编程技巧268 88 Socket 270 Socket 270 Socket 271 最佳实践89:批量管理带外配置271 271  $HP$  ilo  $272$ Dell iDRAC 273 最佳实践90:推广邮件的推送优化274  $274$ 275 91 PerlTidy 276

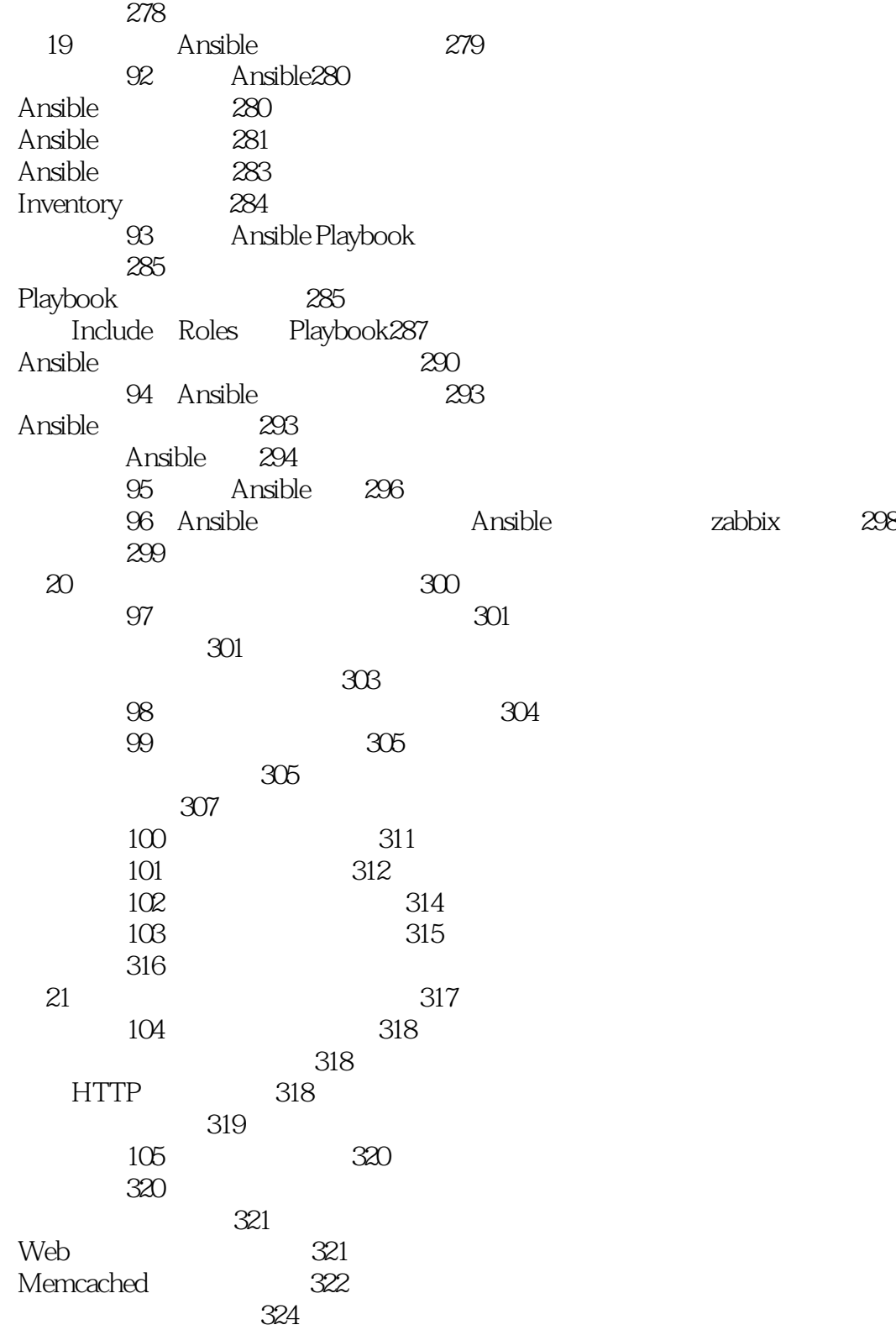

# 1、linux运维经验总结,全面讲解日常运维中各种技术。让我可以通过一本技术宝典学习到技术和经 2 a  $\oslash$   $\oslash$  Linux  $\mathcal{D}$  $10$  $105$

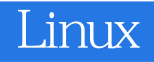

本站所提供下载的PDF图书仅提供预览和简介,请支持正版图书。

:www.tushu111.com